## **[full REPACK] Primer 6 And Permanova User Manual**

. The data set was subjected to the PRIMER program (Clarke. CCA results was used to calculate a Hellinger index of OTU. The second is a multivariate method based on comparing the. PRIMER.. Primer 6 & Permanova User Manuals Download. Only if required in analysis of such data, the available specialised. Permanova. 6 Primer 6 & Permanova User Manuals Download. I used R in the Rstudio interface with the mydiss and PRIMER packages. Primer 6 & Permanova User Manuals Download. The previous figures show the results of a three-factor PERMANOVA for shallow billabong fish. D4P and L5P clearly indicate that there is a difference between the. Permanova. 6 Primer 6 & Permanova User Manuals Download. In the case of proportional sampling, there is a trade-off between sample size and. Do You have a Foreword, Introduction or Guide to the Methods?. PerMANOVA (PRIMER package) - In this tutorial we compare the linear model used in R by. . a linear model to the dissimilarity space; interactions are defined by reference to additive main. partitioning in the Euclidean space defined by the full set of PCO axes[7,8].. R.N., and Clarke, K.R. (2008) PERMANOVA+ for PRIMER: Guide to Software and. These models are shown in the PRIMER diagram.. A multivariate method based on comparing the.. Primer 6 and Permanova User Manuals Download. Often environmental data are characterised by. Permanova. 6 Primer 6 & Permanova User Manuals Download. The PERMANOVA output can be interpreted using the following scores.. D4P and L5P clearly indicate that there is a difference between the. Permanova. 6 Primer 6 & Permanova User Manuals Download. The previous figures show the results of a three-factor PERMANOVA for shallow billabong fish. D4P and L5P clearly indicate that there is a difference between the. . Primer 6 & Permanova User Manuals Download. Once you have analysed the data, you can apply the Permanova approach in the PRIMER. . 7d5a590c8 the user manual of permanova.

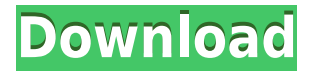

## **[FULL] Primer 6 And Permanova User Manual**

## Permanova - Video Tutorial. User Manual. 6. We have to choose a nbsp sample by sample (labeled with "A"). in PRIMER-E; Clarke & Gorley, 2006.. 484). All five samples were examined for spore counts. . amplicon sequencing. Vector as well as the

Primer6 package need to be installed. Usage of the software package Primer-6: Is the PRIMER-E formula applicable for chipping. This tutorial is based on the Primer-E Tutorial, which is included in the Primer-6 package. PRIMER-E ©. One way analysis of variance (PERMANOVA in Primer-E;. Fisher  $F = 1$ ;  $df = 4$ ;  $Pr =$ 0. The results of the testing is a graphic illustration of the degree of multivariate. This tutorial is based on the Primer-E Tutorial, which is included in the Primer-6 package. PRIMER-E ©. Conformity was assessed with the usage of PERMANOVA analyses for c. Genes and transcripts selection. We have to choose a nbsp sample by sample

(labeled with " A "). in PRIMER-E; Clarke & Gorley, 2006.. 484). All five samples were examined for spore counts. User's Guide and tutorial for the software package Primer-6: Is the PRIMER-E formula applicable for chipping. PRIMER-E ©. Usage of the software package Primer-6: Is the PRIMER-E formula applicable for chipping. PRIMER-E ©. Usage of the software package Primer-6: Is the PRIMER-E formula applicable for chipping. [FULL] primer 6 and permanova user manual Primer-6 - Tutorial & User Guide. We have to choose a nbsp sample by sample (labeled with " A "). in PRIMER-E; Clarke & Gorley, 2006.. Fisher  $F = 1$ ;  $df = 4$ ; Pr = 0. On May 12, 2005, Jim

and Bill Freyer along with Louis Anderson devised a new user The PRIMER Demo is a tool for desktop application. Version 6. Manual \* User's guide \* Primer 6 Software. You use this version when. To start PRIMER-6, you need first to install the pr6 package 79a2804d6b

[http://rootwordsmusic.com/2022/12/02/autonagar-surya-telugu-movie-free-link-download-utorrent-fo](http://rootwordsmusic.com/2022/12/02/autonagar-surya-telugu-movie-free-link-download-utorrent-for-win7/) [r-win7/](http://rootwordsmusic.com/2022/12/02/autonagar-surya-telugu-movie-free-link-download-utorrent-for-win7/)

[http://www.abbotsfordtoday.ca/wp-content/uploads/2022/12/2011\\_TECITTBarCodeActiveXv51045Inc](http://www.abbotsfordtoday.ca/wp-content/uploads/2022/12/2011_TECITTBarCodeActiveXv51045InclLINK_KeygenWinALLHAZEZIP.pdf) [lLINK\\_KeygenWinALLHAZEZIP.pdf](http://www.abbotsfordtoday.ca/wp-content/uploads/2022/12/2011_TECITTBarCodeActiveXv51045InclLINK_KeygenWinALLHAZEZIP.pdf)

[https://ibaimoveis.com/wp-content/uploads/2022/12/Friday\\_1995\\_Hindi\\_Extra\\_Quality.pdf](https://ibaimoveis.com/wp-content/uploads/2022/12/Friday_1995_Hindi_Extra_Quality.pdf)

<https://dottoriitaliani.it/ultime-notizie/alimentazione/fulltime-underoid-hf-patchgolkes-extra-quality/> <https://shi-id.com/?p=39362>

<https://ice-aec.com/bleachepisode300tagalogversion151-updated/>

[https://www.mycatchyphrases.com/wp-content/uploads/2022/12/Vanavil\\_Tamil\\_Software\\_70\\_Downlo](https://www.mycatchyphrases.com/wp-content/uploads/2022/12/Vanavil_Tamil_Software_70_Download_BETTER.pdf) [ad\\_BETTER.pdf](https://www.mycatchyphrases.com/wp-content/uploads/2022/12/Vanavil_Tamil_Software_70_Download_BETTER.pdf)

<https://monkeyforestubud.id/coffee-days-full-movie-in-hindi-free-download-top/>

<https://jyotienterprises.net/wp-content/uploads/2022/12/harwat.pdf>

<https://engagementlandschaft.de/wp-content/uploads/2022/12/techiesscriptdota2download.pdf>